#### Visit [uu.nl/](http://uu.nl/rdm)rdm for guides, workshops, and walk-in hours. Or contact our experts at info.rdm@uu.nl. **Let ' s w ork on thi s together !**

1. **Select** a suitable data repository. You can find one with the UU repository finder: [tools.uu.nl/repository-decision-tool/](https://tools.uu.nl/repository-decision-tool/). 2. **Create** a dataset at the data repository. 3. **Upload** your data.

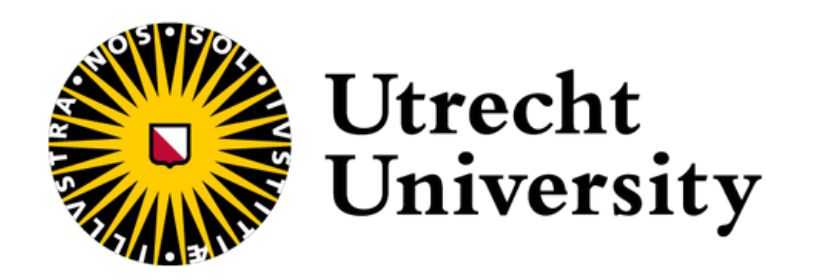

**Start here**

Add the following information to your **README file**:

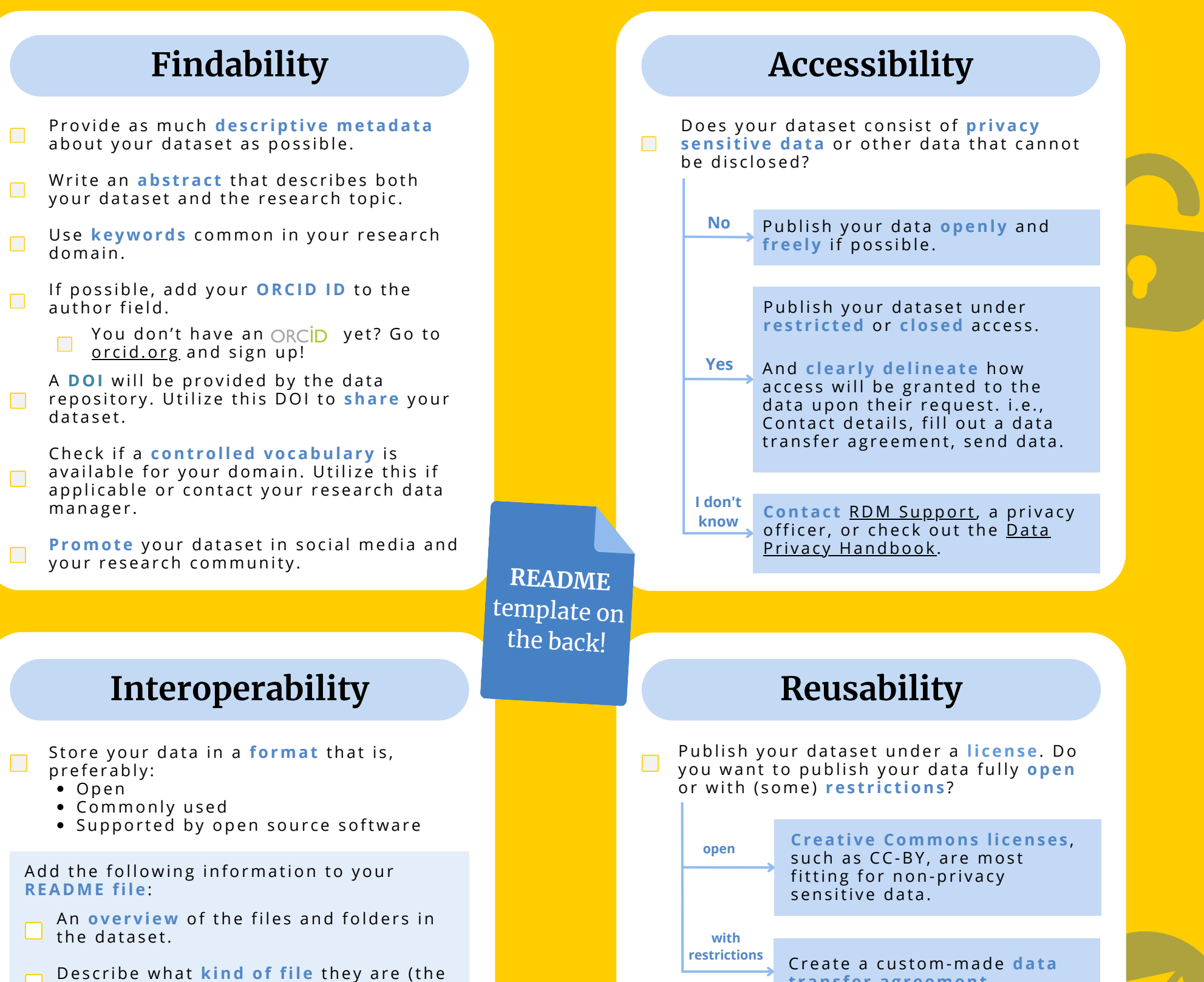

- format).
- **Describe file naming conventions if** r e l e vant/ne e de d.
- Describe required or preferred software to open or process the data.

Add a **codebook** with data level  $\Box$  metadata. This involves a description of your variables and outcome values.

> **README** remplate

# **CHEATSHEET** *FAIR DATA*

[uu.nl/](http://uu.nl/rdm-cheatsheets)rdm-cheatsheets

Prov ide **documentat ion** on your **data** and your **data collec t ion**.

Provide *examples* on how to re-use your data, e.g. a script to load your data.

#### **t rans fer ag reement** .

**Your dataset i s no w FAIR and ready to be publi shed!**

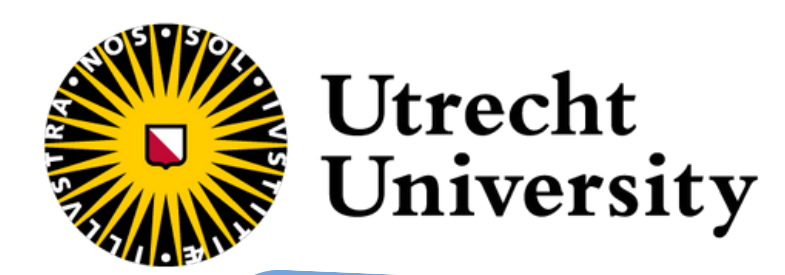

# **FAIR DATA CHEATSHEET**

uu.nl/rdm-cheatsheets

# README.md

### # Title of your dataset

In this section, provide an overview of your dataset and describe the project and research questions in which the dataset was collected. Explain the data collection methods. Highlight the purpose, scope, and potential uses of your dataset.

#### ## Prerequisites

Include any necessary prerequisites for using your dataset, such as specific software or hardware requirements. Provide clear instructions for how to access or download your data files.

#### ## Contents

Describe the organization of your data package, including the contents of each folder and the files it contains. Provide and explain the naming convention used for the files in your dataset. Also<br>describe the file format(s) used in your dataset and the software

#### ## Codebook

Provide a codebook that explains the variables in your dataset. This is particularly important for tabular data, but it is useful for any other type of file as well. Include at least the variable name, a brief description, and the data type.

#### ## License

Include a license that allows others to use and share your work. Consider using an open data license, such as a Creative Commons

For example: This work is licensed under a CC BY 4.0.

### ## Citation (optional)

Provide clear instructions on how to cite your dataset or related publications in a research paper or publication. ## Contact

Include contact information for questions, feedback and suggestions about your dataset.

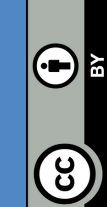

### Let's work on the README together!

Visit uu.nl/rdm for guides, workshops, and walk-in hours. Or contact our experts at info.rdm@uu.nl.

Check out the extended version:

https://bit.ly/FAIR-Data-Readme